## Authorware7.0

Authorware7.0

- 13 ISBN 9787502435400
- 10 ISBN 7502435409

出版时间:2004-7

页数:248

版权说明:本站所提供下载的PDF图书仅提供预览和简介以及在线试读,请支持正版图书。

## www.tushu000.com

## Authorware7.0

Authorware 7.0

Macromedia Authorware 7.0 Authorware 7.0 Authorware 7.0 Authorware 7.0

Authorware 7.0 and 2.0

Authorware 7.0

Authorware 7.0

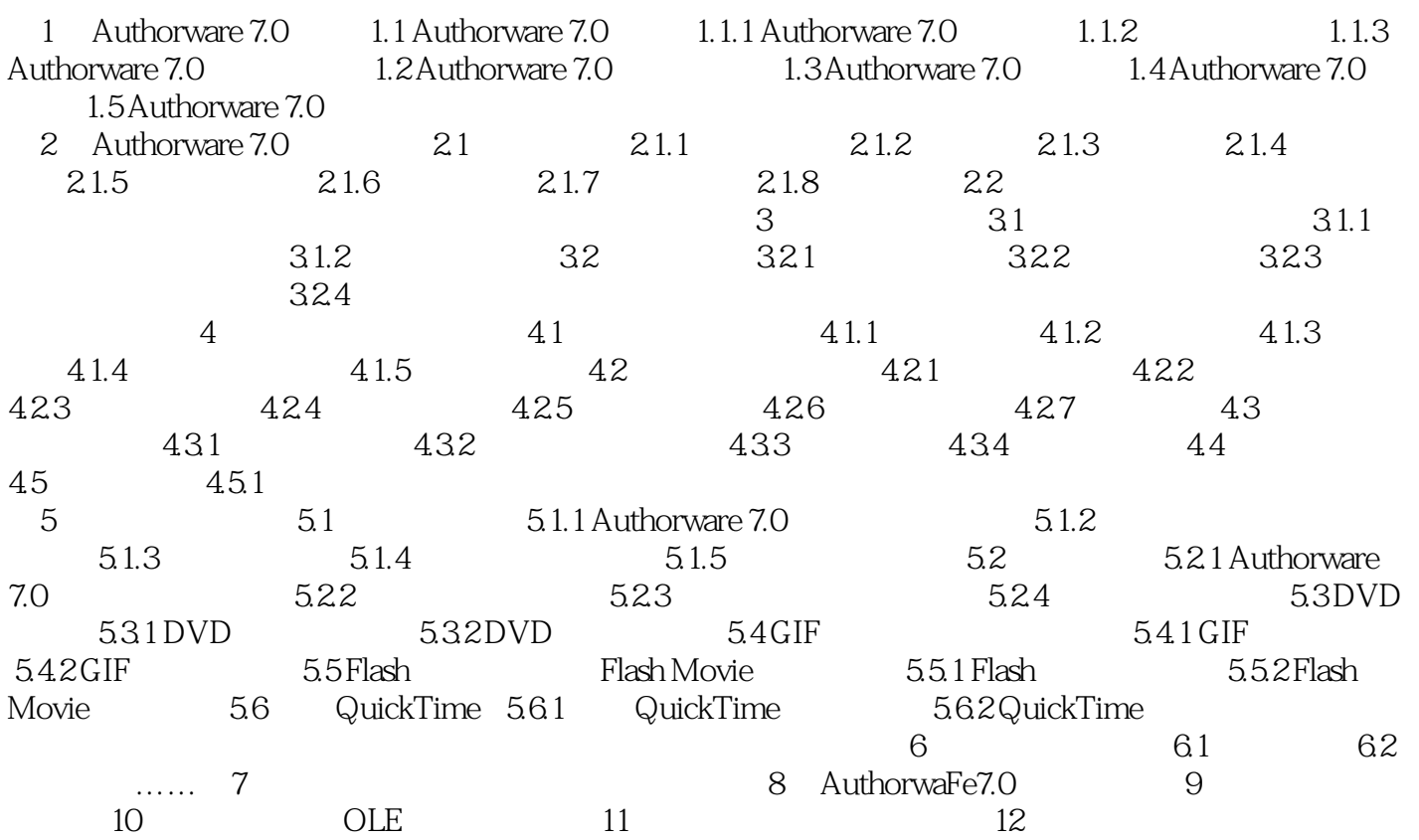

本站所提供下载的PDF图书仅提供预览和简介,请支持正版图书。

:www.tushu000.com